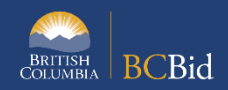

The purpose of this BC Bid Application **Limited Tendering (NOI/CAN)** Quick Reference Guide is to act as a highlevel guide. For detailed instructions and more information, go to the **Ministry Buyer Guide.** 

*The Province may issue a NOI in some situations when it intends to award a contract without a competition. A NOI will disclose why the direct award is being contemplated, why it is justified, and will invite suppliers to challenge the potential direct award.*

*A ministry that receives a challenge pursuant to a NOI must assess whether the challenge has merit and whether a competitive process should be undertaken. [\(Solicitation Processes and Templates\)](https://www2.qa.gov.bc.ca/gov/content/bc-procurement-resources/buy-for-government/solicitation-processes-and-templates)*

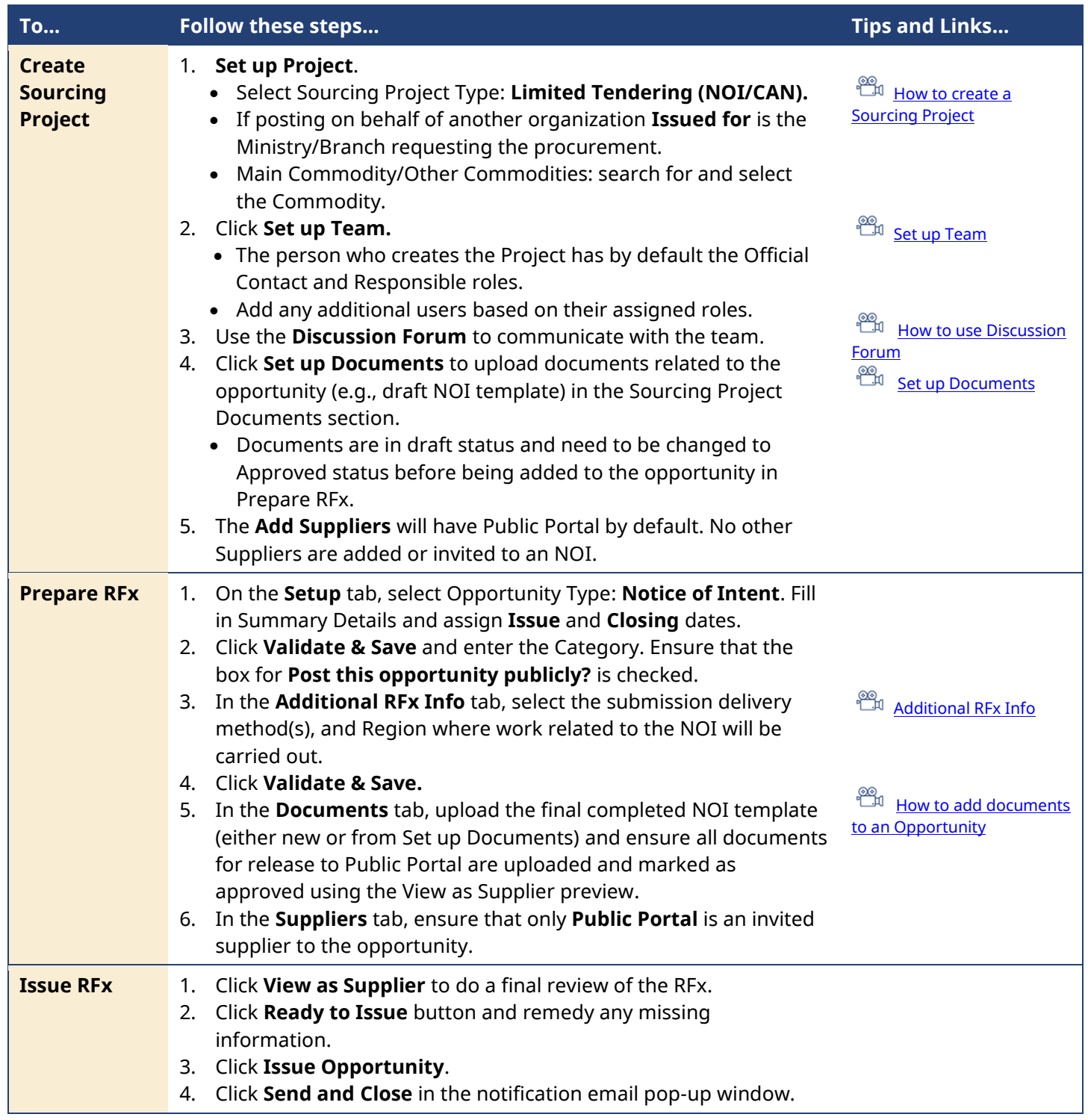

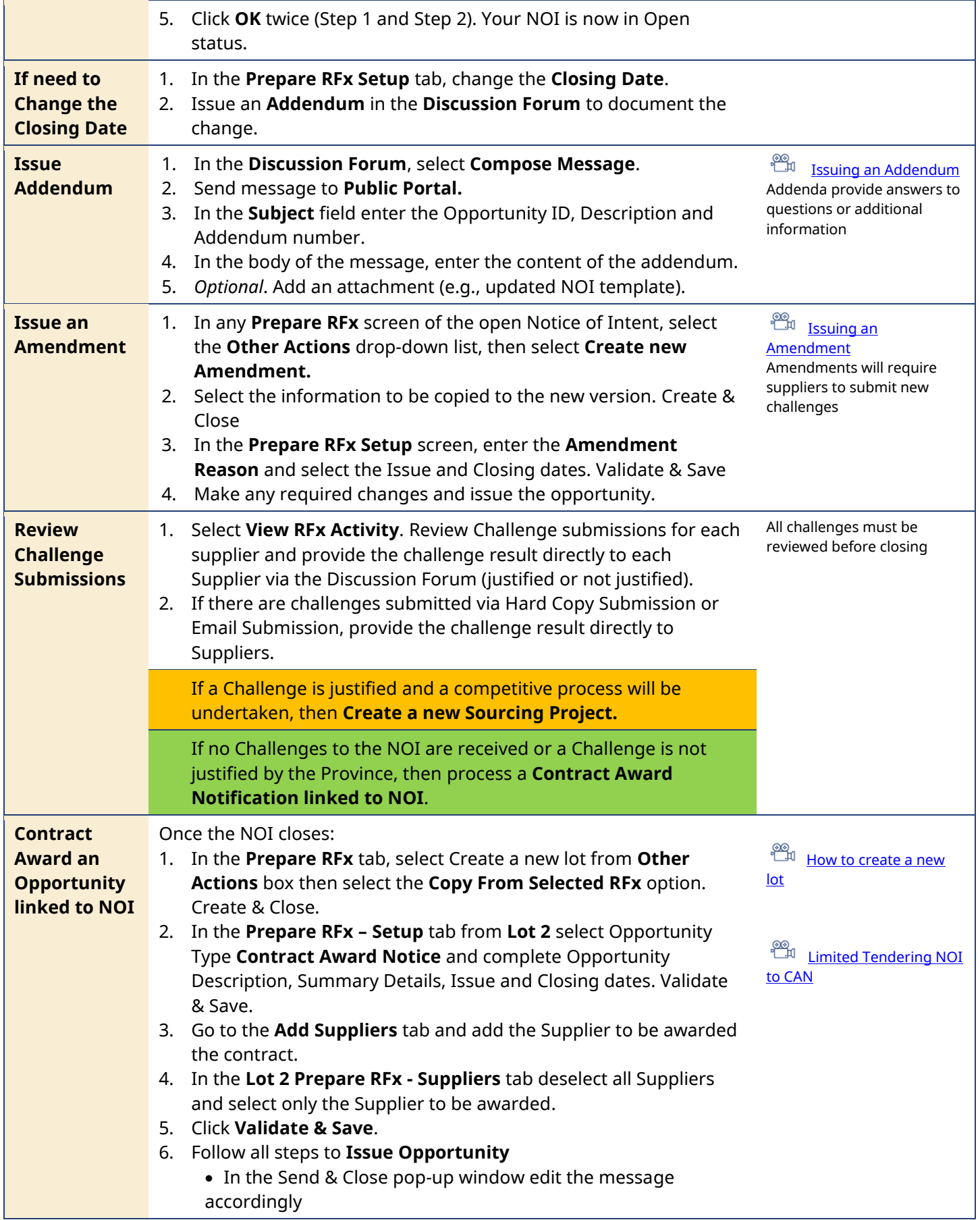

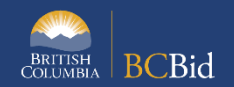

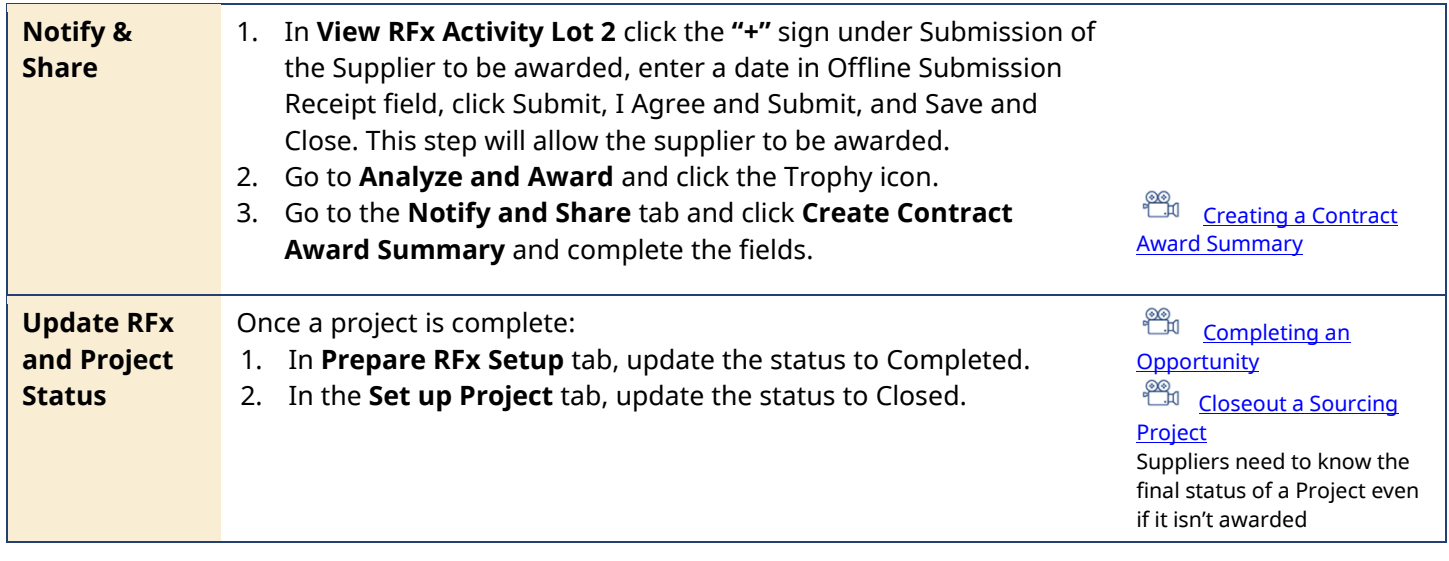

## Provincial Help Desk

Help Desk hours: 8:30 am to 4:30 pm Monday to Friday Email Contact: BCBID@gov.bc.ca

Contact the help desk by phone: Direct: 1-250-387-7301 Toll Free (BC only): 1-800-663-7867 View the Help Desk Self-Help Resources

## Training Help

Please see the BC Procurement Resources website for a list of Ministry trainers and contact information.